$<<$  Office  $2007$ 

, tushu007.com

- $<<$  Office  $2007$
- 13 ISBN 9787121055591
- 10 ISBN 7121055597

出版时间:2008-4

页数:551

字数:1022000

extended by PDF and the PDF

http://www.tushu007.com

 $,$  tushu007.com  $<<$  Office  $2007$ 

Windows Vista Word

excel 2007 and  $\epsilon$ 

Excel

Mindows Vista Word 2007<br>Rxcel 2007

 $,$  tushu007.com

 $<<$  Office  $2007$ 

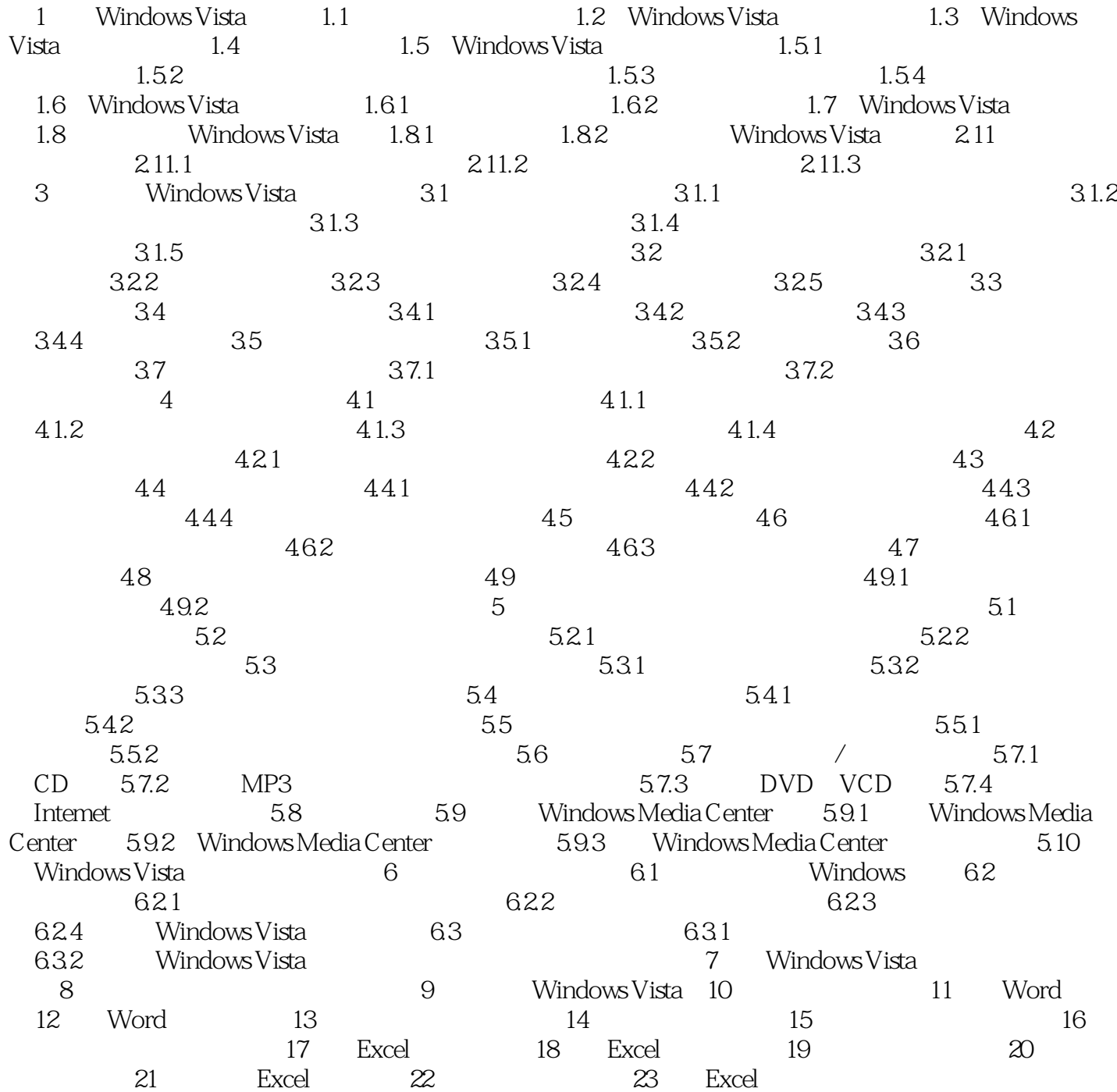

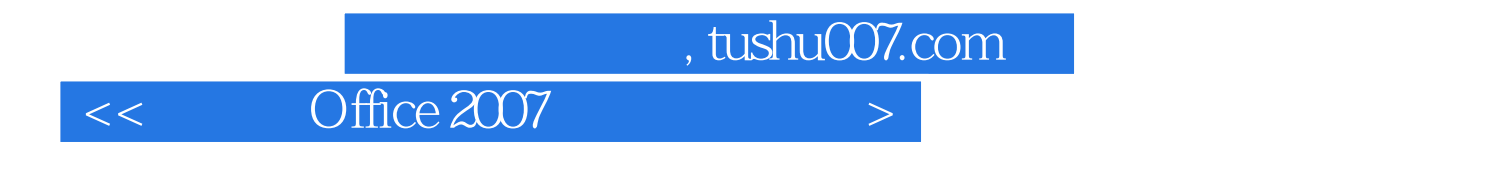

Office 2007

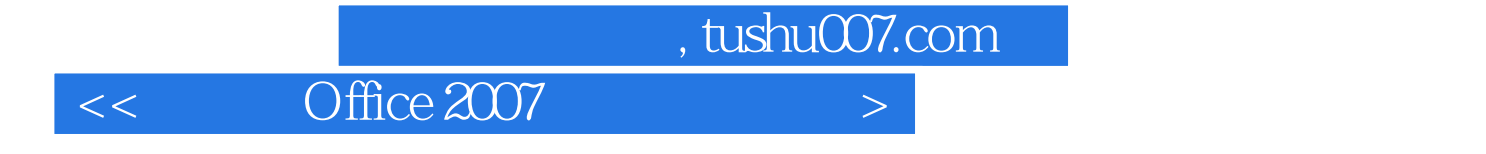

本站所提供下载的PDF图书仅提供预览和简介,请支持正版图书。

更多资源请访问:http://www.tushu007.com